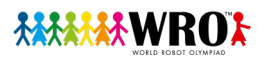

## **Anfahrtsbeschreibung zum WRO Regionalwettbewerb in Schöneck**

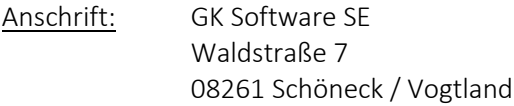

Falls Sie mit dem Auto anreisen, klingeln Sie bitte an der Schranke. Gästeparkplätze stehen vor dem Haupteingang sowie hinter den Gebäuden C und D zur Verfügung. (siehe Parkplatzübersicht)

Sollten alle Parkplätze belegt sein, nutzen Sie gern auch die freien Parkplätze auf dem Campusgelände sowie unten am Bahnhof (2 Minuten Fußweg).

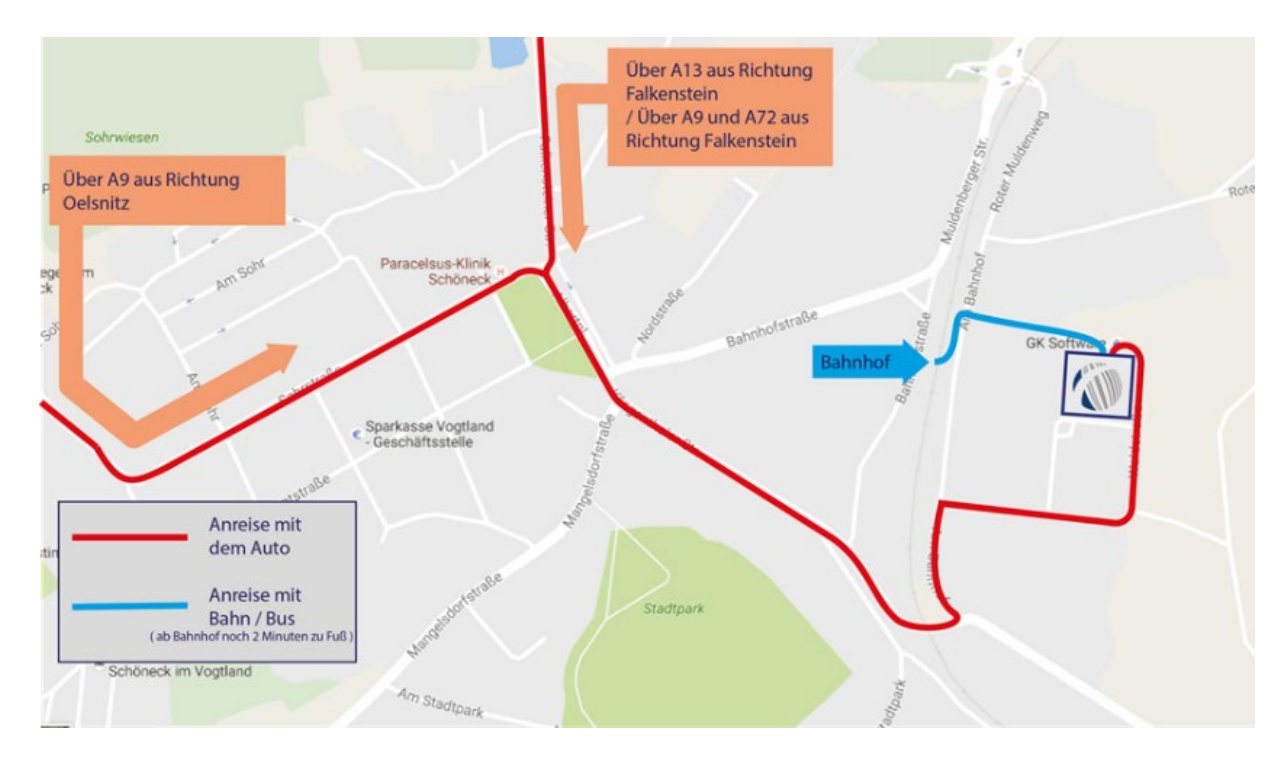

## **Anfahrt aus Richtung Plauen:**

- Von Plauen an der B92 in Richtung Oelsnitz folgen
- In Oelsnitz Richtung Tirpersdorf und Werda fahren und dort den Umleitungsschildern bis Schöneck folgen
- **Von da an dem Straßenverlauf folgen**
- In Schöneck nach dem Bahnübergang links auf die Bahnhofsstraße
- Danach die erste Einfahrt rechts in die Waldstraße und dem Straßenverlauf folgen

## **Anfahrt aus Richtung Zwickau/Chemnitz:**

- Auf der A72 fahren und die Ausfahrt 7-Plauen-Ost auf die B169 in Richtung Falkenstein nehmen
- Links auf die B173 abbiegen, weiter auf Alte Theumaer Str. / B169
- Der Poppengrüner Str. folgen, S301, Schönecker Str. und Falkensteiner Str. bis in die Waldstraße nach Schöneck/Vogtl. folgen

## **Parkplatzübersicht GK Software SE**

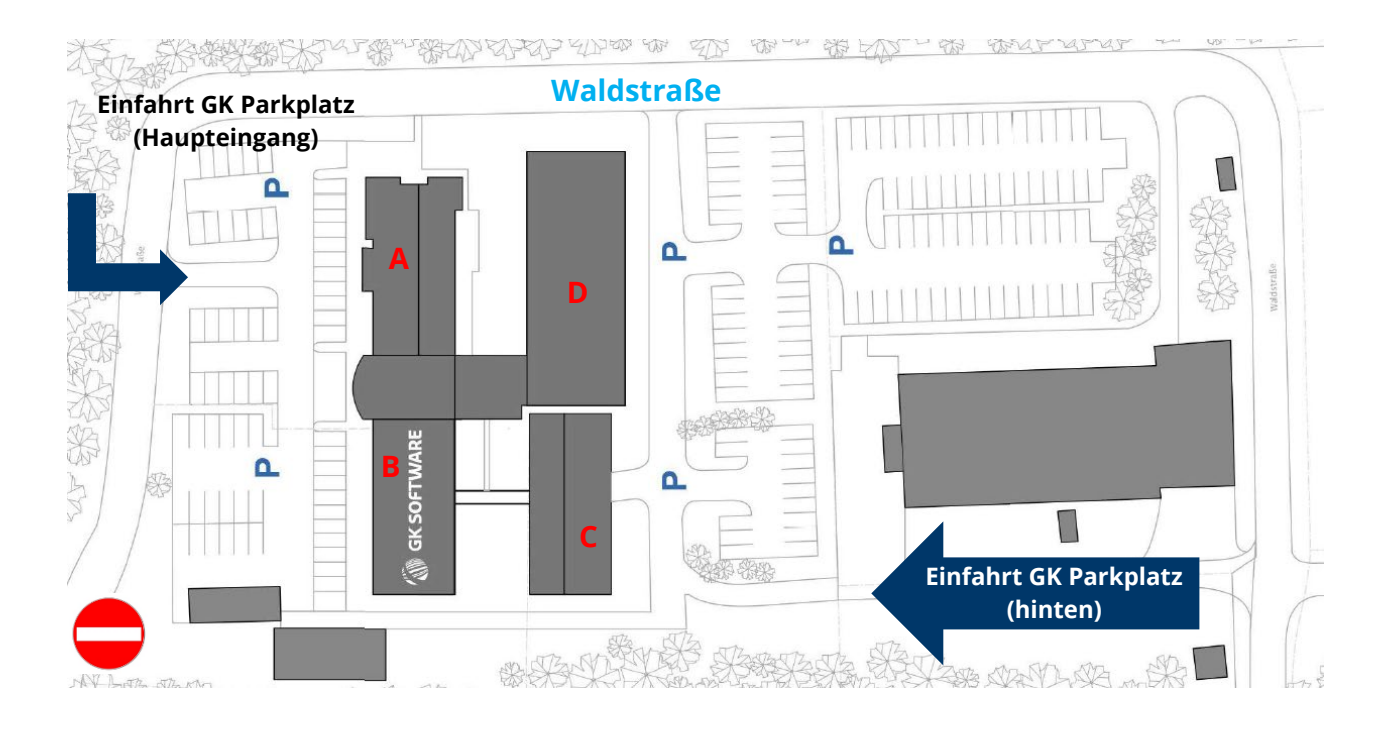